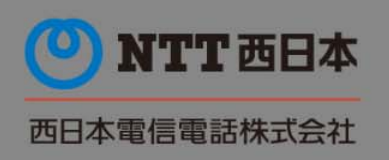

News Release

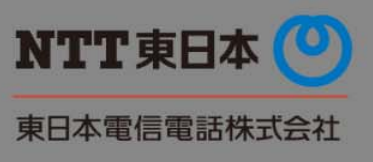

2016 年 3 月 8 日

## 「災害用伝言ダイヤル(171)」の機能拡充について ~登録可能な電話番号の追加や「災害用伝言板(web171)」との連携機能の追加~

NTT 東日本および NTT 西日本(以下、NTT 東西)は、「災害用伝言ダイヤル(171)」(以下、本サービス)を、 2016 年 3 月 18 日(金)より機能拡充いたします。

#### 1.背景

NTT 東西は、大規模災害発生時等の安否情報の伝達手段として、1998 年 3 月 31 日より本サービスを運 用し、東日本大震災では約 350 万回、運用開始から累計約 490 万回のご利用※1 をいただいておりました。 この度、利用者の皆さまのご要望やコミュニケーション手段の変化に対応し、2016年3月18日(金)より 「登録可能な電話番号の追加」や「災害用伝言板(web171)との連携機能の追加」等、機能を拡充いたしま す。

※1 登録と再生の合計数(2016 年 2 月末時点)

#### 2.新たなサービス内容について

 新たなサービス内容は、以下の通りとなります。ご利用イメージは【別紙 1】、ご利用方法は【別紙 2】をご 参照ください。

下線部が変更点

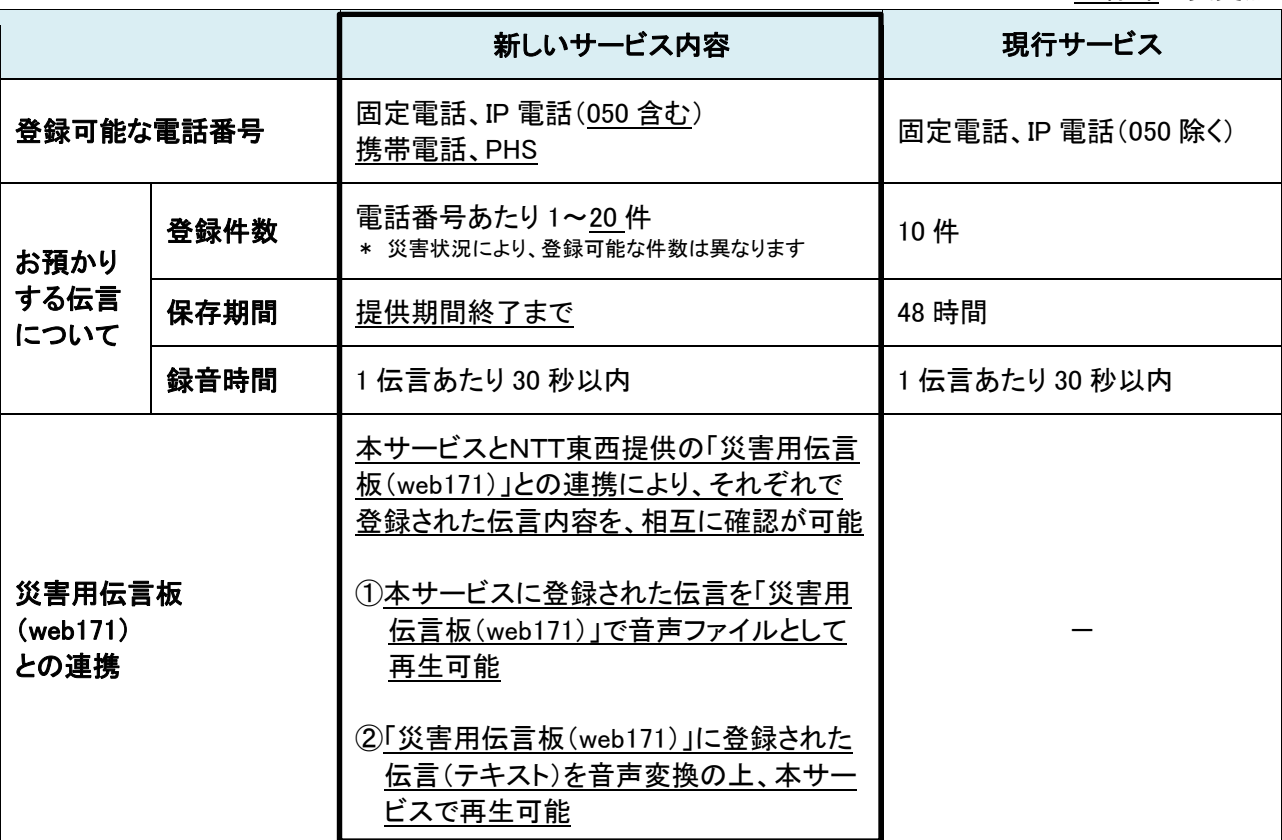

### 3.利用料金

NTT 東西の提供する加入電話、ISDN、公衆電話、ひかり電話から伝言を録音・再生する場合の通話料は 無料※2

※2 その他の事業者の電話、携帯電話や PHS から発信する場合の通話料の有無等については各事業者にお問い合わせください。

#### 4.提供開始予定日

 2016 年 3 月 18 日(金)※3 ※3 ご利用可能となる際に、当社公式ホームページにてご案内いたします。

### 5.その他

より多くの方々に体験していただけるよう、以下のスケジュールで本サービスおよび「災害用伝言板 (web171)」を運用しています。なお、機能拡充後は 2016 年 4 月 1 日(金)から体験利用が可能となります。

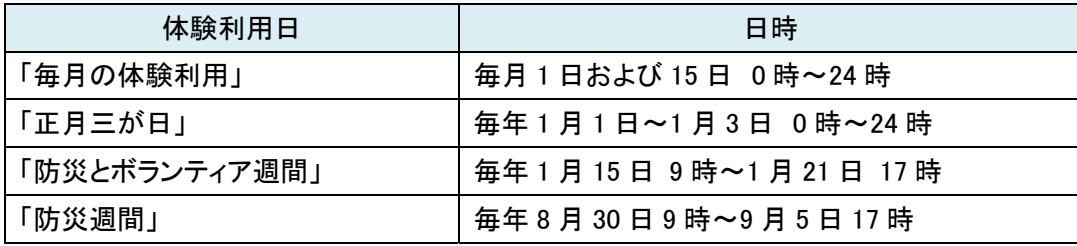

### 6.お客さまからのお問い合わせ先

局番なしの「116」

受付時間:9 時~17 時(土・日・祝日も営業 年末年始 12/29~1/3 を除く)

「171」をダイヤルし、音声ガイダンスにしたがって伝言の録音・再生を行ってください。 伝言の録音・再生は、被災地の方の電話番号を使って行います。

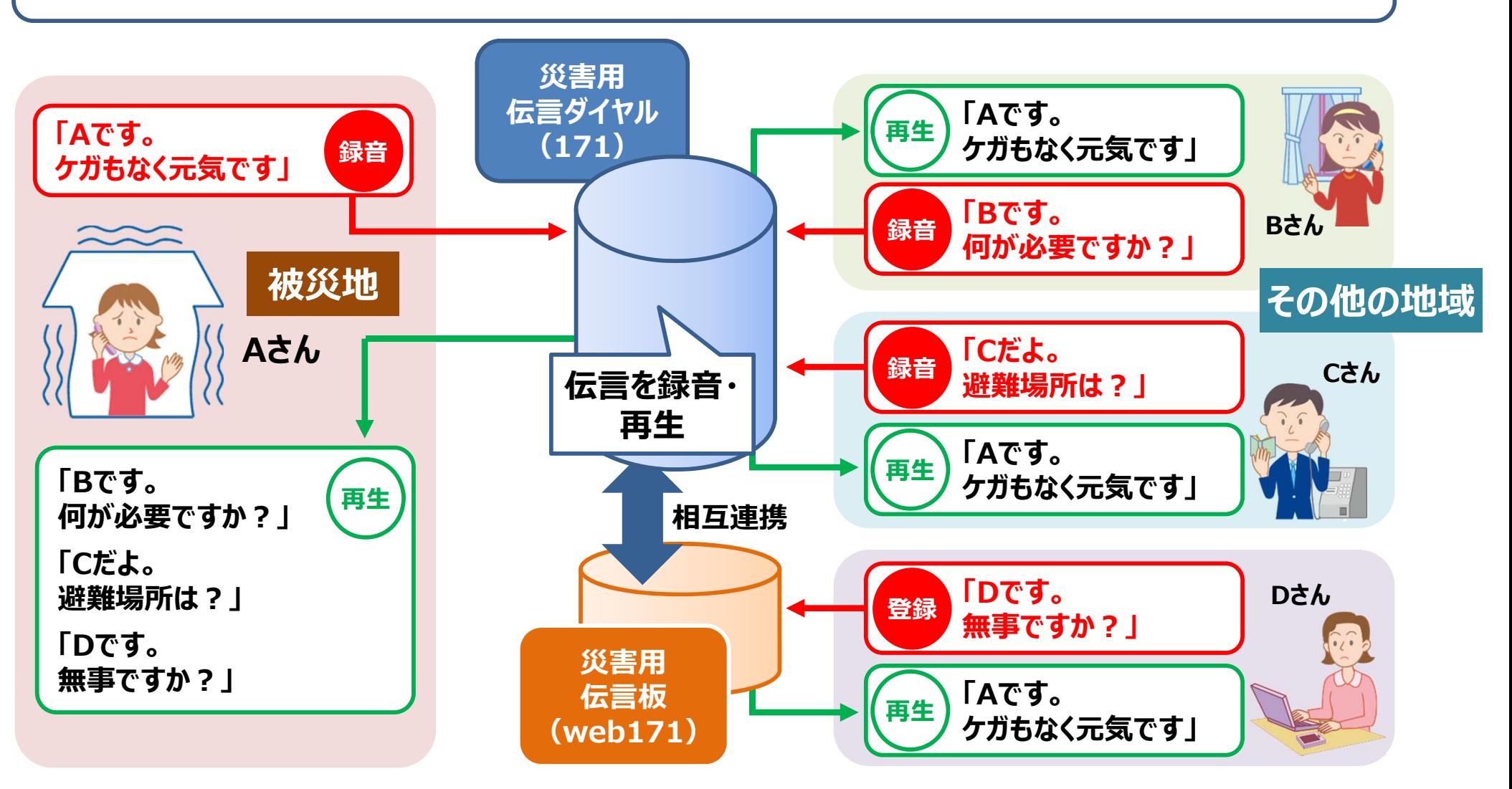

\*NTT東日本・NTT西日本の電話から伝言を録音・再生する場合の通話料は無料です。 その他の事業者の電話、携帯電話やPHSから発信する場合の通話料の有無等については各事業者にお問い合わせください。 \* web171利用に伴うインターネット接続費用や通信料はお客さま負担です。

- なお、伝言情報の登録・閲覧に伴うサービス料は、無料です。
- \* お預かりする伝言の登録件数や保存期間については、サービス提供時にお知らせいたします。 登録件数には限りがありますので、緊急の方以外のご利用はお控えください。

# 【別紙2】「災害用伝言ダイヤル(171)」のご利用方法

## 《伝言の録音・再生方法》

「171」をダイヤルし、音声ガイダンスに従って伝言の録音、再生を行ってください。

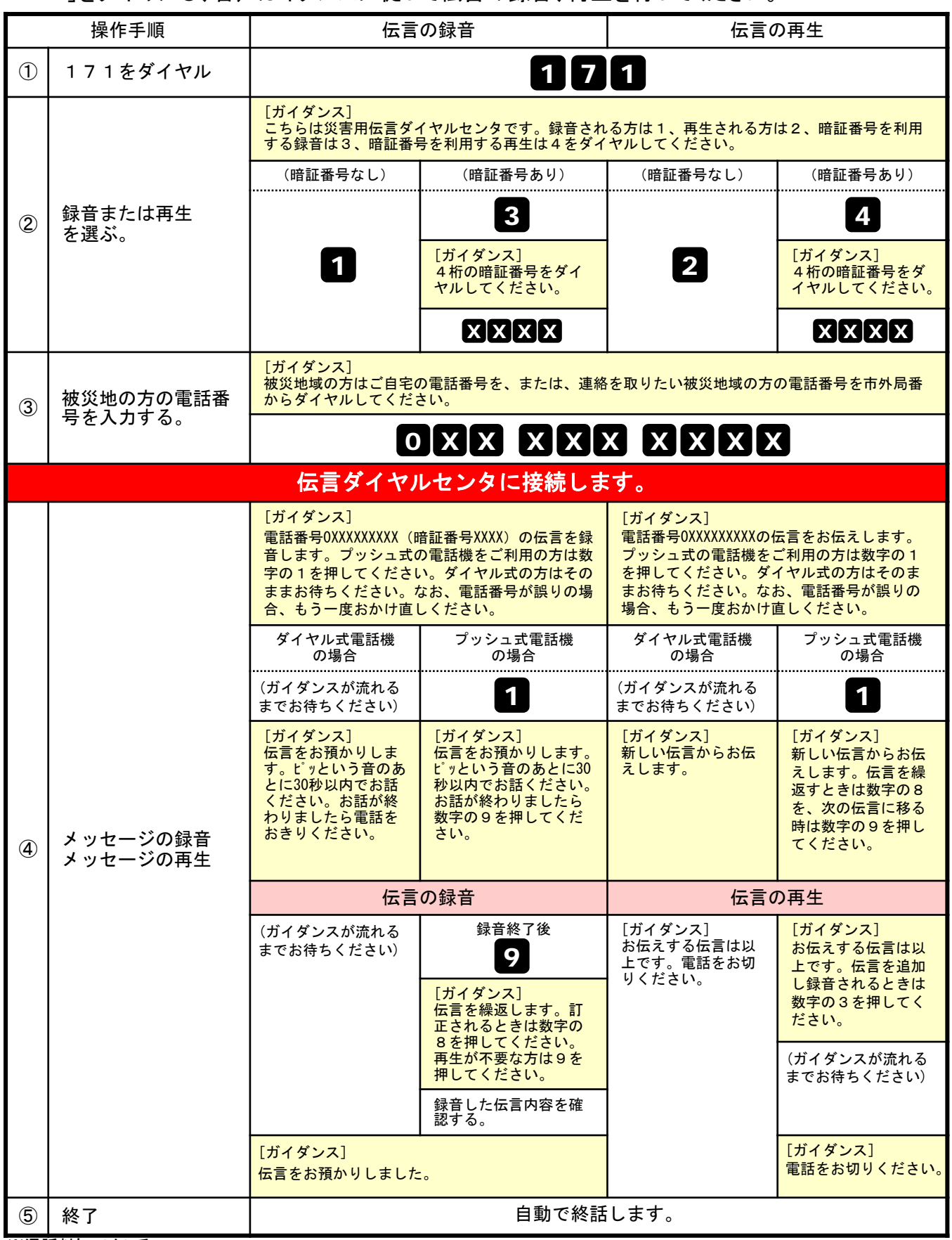

※通話料について

NTT東日本・NTT西日本の電話から伝言を録音・再生する場合の通話料は無料です。

その他の事業者の電話、携帯電話やPHSから発信する場合の通話料の有無等については各事業者にお問い合わせください。

# 【別紙2】「災害用伝言ダイヤル(171)」のご利用方法

# 《災害用伝言板(web**171**)での音声伝言メッセージの再生方法》

①災害用伝言板(web171)のTOP画面( https://www.web171.jp )から、伝言を確認したい電話番 号を入力して「確認」をクリックしてください。

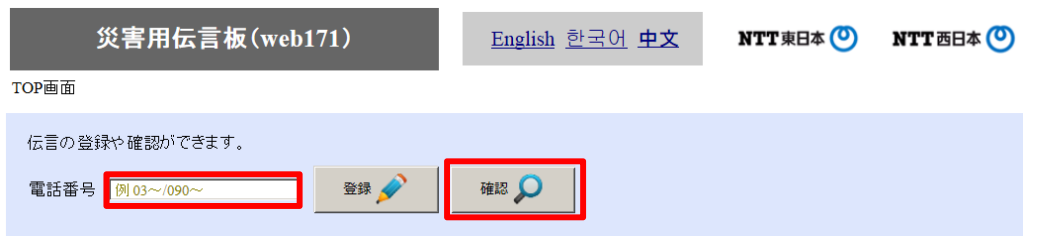

②災害伝言用ダイヤル(171)から伝言が登録されている場合、規定の伝言板に登録されます。 規定の伝言板の「確認する」をクリックしてください。

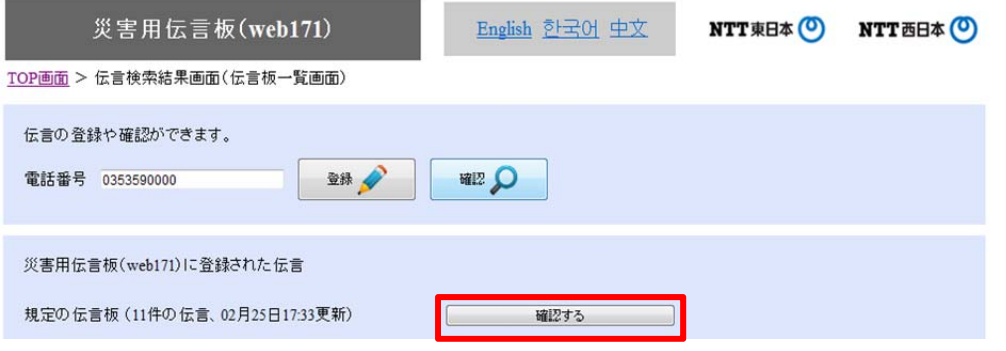

③災害用伝言ダイヤル(171)から録音された伝言には、「ダウンロード」が表示されます。 「ダウンロード」をクリックして音声ファイルを開くか保存し、音声ファイルを再生してください。

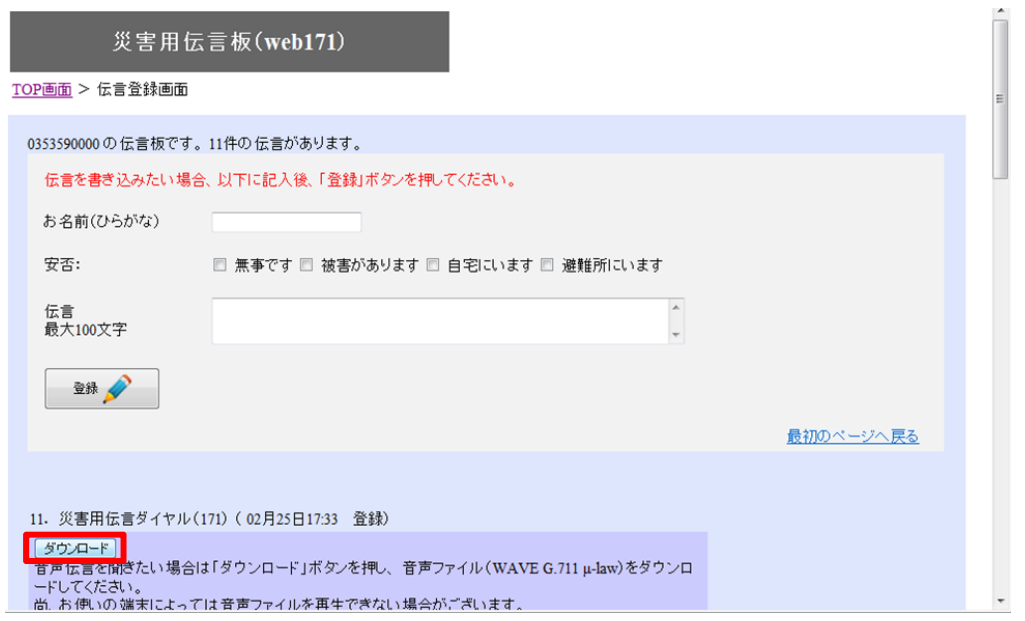